Документ подписан простой электронной подписью Информация о владельце: ФИО: Таныгин Максим Олегович Должность: и.о. декана факультета фундаментальной и прикладной информатики Дата подписания: 21.09.2023 12:56:21 Уникальный программный ключ: 65ab2aa0d384efe8480e6a4c688eddbc475e411a

## **МИНОБРНАУКИ РОССИИ**

Федеральное государственное бюджетное образовательное учреждение высшего образования

«Юго-Западный государственный университет»  $(HO3TY)$ 

Кафедра программной инженерии

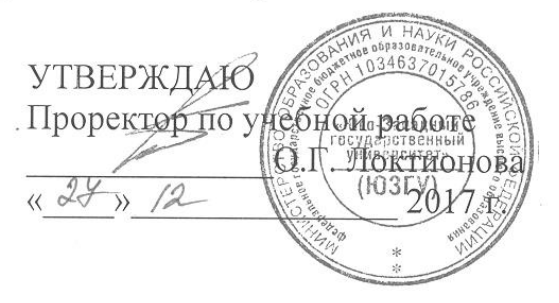

#### ОПИСАНИЕ И ВЫЗОВ ОСНОВНЫХ ФУНКЦИЙ В ЯЗЫКЕ LISP

Методические указания по выполнению лабораторной работы по дисциплине «Функциональное и логическое программирование» для студентов направления подготовки 09.03.04 «Программная инженерия»

Курск 2017

УДК 004.65

Составители: В.Г. Белов, Т.М. Белова

#### Рецензент

#### Кандидат технических наук, доцент кафедры программной инженерии ЮЗГУ И.Н. Ефремова

Описание и вызов основных функций в языке LISP: методические указания по выполнению лабораторной работы по дисциплине "Функциональное и логическое программирование" для студентов направления подготовки 09.03.04 "Программная инженерия" / Юго-Зап. гос. ун-т; сост.: В.Г. Белов, Т.М. Белова, -Курск, 2017. – 17 с.

Дано описание и примеры использования основных функций AutoLisp.

Материал предназначен для студентов направления подготовки 09.03.04 «Программная инженерия» специализации «Разработка программно-информационных систем»

Подписано в печать 28.12. Формат 60х84 1/16. Усл. печ. л. Ф. Уч.-изд. л. Ф. Тираж 100 экз. Заказ 4387. Бесплатно. Юго-Западный государственный университет

305040, Курск, ул.50 лет Октября, 94.

Содержание

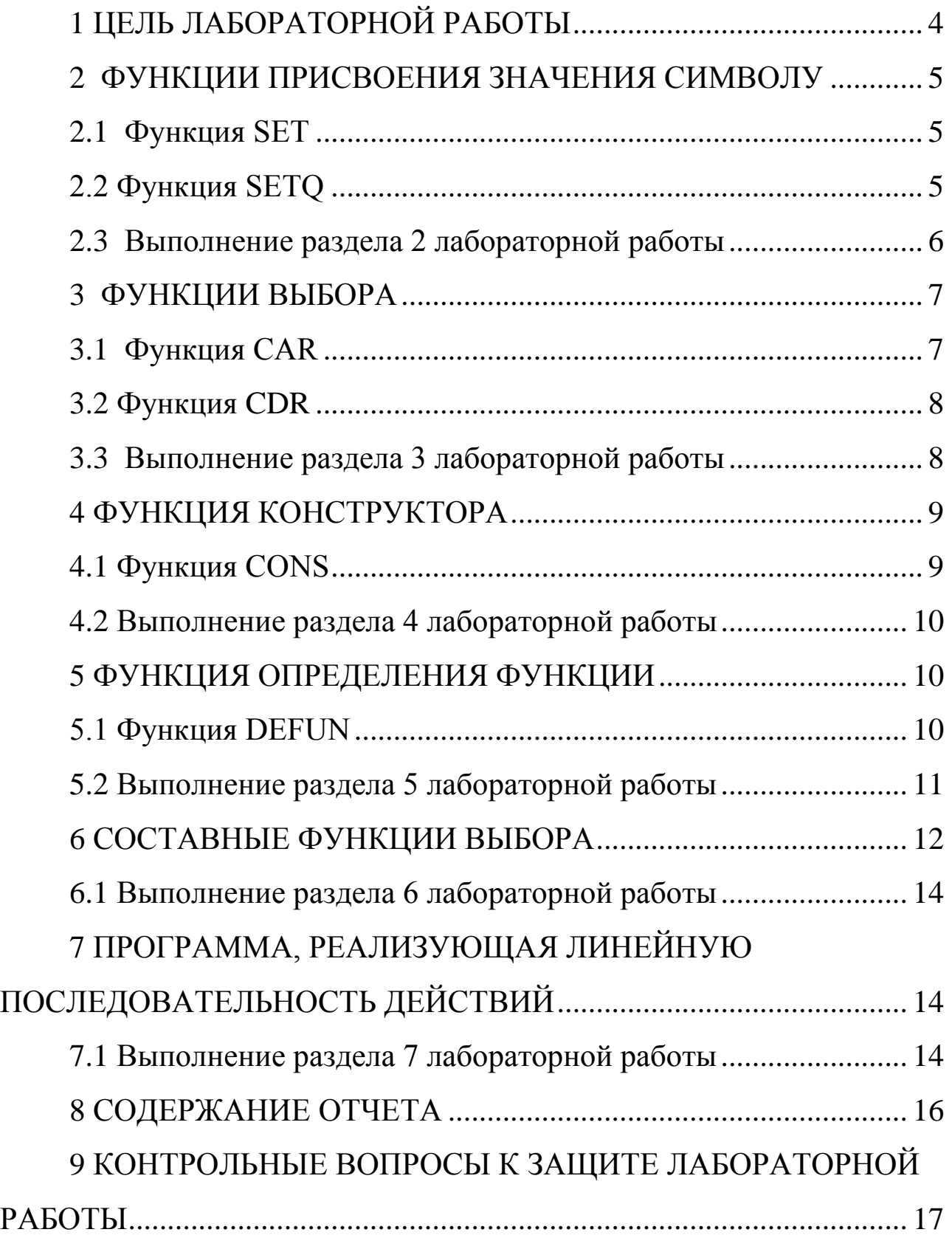

# **1 ЦЕЛЬ ЛАБОРАТОРНОЙ РАБОТЫ**

<span id="page-3-0"></span>Целью лабораторной работы является приобретение знаний и умения для составления простейшей программы на языке LISP, реализующую линейную последовательность действий с применением базовых функций языка LISP.

#### 2 ФУНКЦИИ ПРИСВОЕНИЯ ЗНАЧЕНИЯ СИМВОЛУ

<span id="page-4-0"></span>Функции присвоения значения используются обычно для задания начальных значений переменным. Они позволяют изменять значения формальных аргументов функций без необходимости вызова функции.

#### **2.1 Функция SET**

<span id="page-4-1"></span>Функция (SET символ объект) вычисляет значение <символа> и присваивает этому значению вычисленное значение <объекта>. Если вычисленное значение <символа> не является символом, то SET генерирует прерывание по ошибке "Несимвольный аргумент". В качестве значения SET возвращает вычисленное значение <объекта>.

Пример:

(SET 'FOO '(A B C)) --> (A B C) ; This is equivalent FOO --> (A B C); to (SETQ FOO '(A B C))  $(SET 'PET 'DOG)$  --> DOG  $(SET PET TROVER)$  --> ROVER  $DOG \rightarrow ROVER$  $PET \rightarrow DOG$ .

#### <span id="page-4-2"></span>2.2 Функция SETQ

Функция (SETO символ форма) в отличие от SET не вычисляет значение <символа> и присваивает вычисленное значение <формы> <символу>. Если <символ> неявляется символом, то SETQ генерирует прерывание по ошибке "Несимвольный аргумент".

Если SETQ задана более, чем с 2-мя аргументами, то вычисление  $<\phi$ op<sub>M</sub> $>$ значений присвоение значений  $\overline{M}$ вычисленных осуществляется последовательно. Если задано нечетное количество аргументов, то последний символ принимается за NIL.

SETQ возвращает новое значение последнего задаваемого символа.

Пример:  $(SETQ FOO ' (D E F))$  -->  $(D E F)$  $FOO \rightarrow (D \times F)$  $(SETQ FOO (CDR FOO))$  -->  $(E F)$  $FOO \rightarrow (E F)$  $(SETO SUM 5)$  --> 5  $(SETQ SUM (+3 4) SQR (* SUM SUM))$  --> 49  $SUM \rightarrow 7$  $SQR \rightarrow 49$ .

# <span id="page-5-0"></span>2.3 Выполнение раздела 2 лабораторной работы

2.3.1 Запустить систему AutoLisp.

2.3.2 Выполнить все перечисленные ниже вызовы, фиксируя результат каждого вызова

 $$X$  $S'X$  $$$  (SETQ X 'Y)  $S Y$  $S'Y$  $$X$ 

6

 $\sqrt{$} X$  $$$  (SET X 'Z)  $S Y$  $S'Y$  $X$  $\sqrt{$}$  'X  $$$  (SETQ SP '(A B C D E F G H I))  $$SP$  $$ (SETQ SPD '((A B C) (D EF) (G HI)) )$  $$SPD.$ 

### 3 ФУНКЦИИ ВЫБОРА

<span id="page-6-0"></span>Основной структурой данных в muLISP является бинарное дерево, состоящее из cons-ов ( ветвей ) и заканчивающееся атомами (листьями). Основные функции выбора CAR и CDR выбирают соответственно саг (левую) и cdr (правую) ветви деревьев.

#### <span id="page-6-1"></span>**3.1 Функция CAR**

Функция (САR объект) возвращает саг-элемент <объекта> (т.е. данных, накоторый указывает саг-элемент <объекта>). объект Корректная интерпретация саг-элемента объекта зависит оттого, является ли объект атомом, а если нет, рассматриваетсяли он как список или бинарное дерево. Если объект - атом, тоего саг-элемент есть текущее значение атома. Если объект -список, его саг-элемент есть первый элемент списка. Если объект - бинарное дерево, его сагэлемент есть левая ветвь дерева, или саг-ветвь.

Пример:

 $(CAR'(A B C D E))$  --> A  $(CAR'(A.B) . C))$  -->  $(A.B)$  $(SETO NUM 7)$  --> 7  $(CAR'NUM)$  --> 7.

#### <span id="page-7-0"></span>**3.2 Функция CDR**

Функция (CDR объект) возвращает cdr-элемент <объекта> (т.е. объект данных, на который указывает cdr-элемент <объекта>). Корректная интерпретация cdr-элемента объекта зависит оттого, является ли объект атомом, списком или бинарным деревом.

Если объект - символ, его cdr-элемент есть список свойств символа. Если объект - число, его cdr-элемент указывает признак и тип числа. Если объект - список, его cdr-элемент есть остаток списка (т.е. все, кроме первого, элементы списка). Если объект - бинарное дерево, его cdr-элемент есть правая ветвь дерева, или cdr-ветвь.

Пример:  $(CDR'(A B C D E))$  -->  $(B C D E)$  $(CDR'((A.B) . C)) \rightarrow C$ (CDR 'JOE 'SEX 'MALE) --> MALE  $(CDR 'JOE)$  -->  $((SEX . MALE))$ .

#### <span id="page-7-1"></span>3.3 Выполнение раздела 3 лабораторной работы

Выполнить все перечисленные ниже вызовы, фиксируярезультат каждого вызова.

 $(S(CAR (A B C D E F G H I)))$  $(S(CDR'(A B C D E F G H I)))$   $$SP$  $$$  (CAR SP)  $$ (CDR SP)$ \$ SPD \$ (CAR SPD)  $$ (CDR SPD) .$ 

#### <span id="page-8-0"></span>4 ФУНКЦИЯ КОНСТРУКТОРА

Lisp программы могут автоматически генерировать новые структуры данных, используя функции конструктора. Эти функции могут создавать бинарные деревья или связанные списки, которые моделируют структуры данных практически для любой задачи.

#### 4.1 Функция CONS

<span id="page-8-1"></span>Функция (CONS объект1 объект2) возвращает cons, у которого саг-элемент указывает на <объект1>, а сdr-элемент - на <объект2>. Корректная интерпретация (CONS объект1 объект2) зависит от того, как рассматривается <объект2>. Если <объект2> - список, CONS создает список, первым элементом которого является <объект1>, а остатком - <обьект2>. Если <обьект2> - атом или бинарное дерево, CONS создает дерево, у которого левая ветвь, или саг-ветвь есть  $\leq$ обьект1>, а правая ветвь, или cdr-ветвь -  $\leq$ обьект2>.

Пример:  $(CONS' A' (B C D)) \rightarrow (A B C D)$  $(CONS' A' B) \rightarrow (A \cdot B)$ .

# <span id="page-9-0"></span>4.2 Выполнение раздела 4 лабораторной работы

Выполнить все перечисленные ниже вызовы, фиксируя

результат каждого вызова.

 $$ (CONS' A'B)$  $$ (CONS' A NIL)$  $$ (CONS' A' (B C D))$  $(S (CONS ' (AP R) ' (PP P))$  $(S(CONS ' (AP R) (CONS ' (PP P) NIL))$  $\{(CONS (A B C) ((D E F) (G H I)))\}.$ 

# <span id="page-9-1"></span>5 ФУНКЦИЯ ОПРЕДЕЛЕНИЯ ФУНКЦИИ

### <span id="page-9-2"></span>5.1 Функция DEFUN

Для задания определения функции может использоваться

Функция (DEFUN name  $(\arg 1 \arg 2 ...)$ 

 $task1$ 

task2

 $\dddotsc$ 

 $taskn)$ ,

где name - имя переменной, с которой связывается определение функции; arg1, arg2 ... - имена формальных аргументов;

task1, task2 ... - вызовы функций, которые кроме прочих используют формальные аргументы arg1, prg2 ....

Вызов определенной образом функции таким осуществляетсяпри помощи записи

(name farg1 farg2 ...),

где name - имя определенной функции;

farg1, farg2 ... - фактические аргументы функции name.

При определении функции через DEFUN следует учитывать, что при вызове таким образом определенной функции сначала произойдет сохранение текущих значений формальных аргументов,

а затем произойдет присвоение им вычисленных значений фактических аргументов.

В качестве значения функция DEFUN возвращает имя функции T.e name.

# <span id="page-10-0"></span>5.2 Выполнение раздела 5 лабораторной работы

5.2.1 Выполнить все перечисленные ниже вызовы, фиксируя результат вызова \$ (DEFUN HEAD (LST)  $(CAR LST)$ ) \$ (DEFUN TAIL (LST)  $(CDR LST)$ )  $$SP$  $$$  (HEAD SP)  $$$  (TAIL SP) \$ SPD \$ (HEAD SPD) \$ (TAIL SPD) \$ (DEFUN CHT (LST) (CONS (HEAD LST) (TAIL LST)))  $$SP$  $$$  (CHT SP)  $$$  (CHT (TAIL SP))

\$ SPD

 $$$  (CHT SPD).

# <span id="page-11-0"></span>6 СОСТАВНЫЕ ФУНКЦИИ ВЫБОРА

Разрешается использовать функции, являющиеся комбинациями CAR и CDR. Имя каждой из этих функций начинается с "С" и заканчивается на "R". Между ними располагается последовательность из букв "А" и "D", указывающих, как комбинируются CAR и CDR при выполнении функции. Например:

CAAR (object) CDAR (object)

CDDR (object)

CAAAR (object)

CDAAR (object)

 $\cdots$ 

CAAAAR (object)

. . . . . .

CDDDDR (object).

Типичными определениями для составных функций выбора

будут:

(DEFUN CAAR (OBJ)  $(CAR (CAR OBJ))$ (DEFUN CADDR (OBJ)  $(CAR (CDR (CDR OBJ)))$ (DEFUN CDADAR (OBJ)  $(CDR (CAR (COR (CAR (OBJ))))$ 

```
(SETQ TREE'(((A . B) . (C . D)) . ((E . F) . (G . H))).
(((I. J). (K. L)). ((M. N). (O. P))))(CAR TREE) \rightarrow ((A \cdot B) \cdot (C \cdot D)) \cdot ((E \cdot F) \cdot (G \cdotH))(CDR TREE) \rightarrow (( (I . J) . (K . L)) . ((M . N) . (O . P)))(CAAR TREE) --> ((A.B).(C.D))(CDAR TREE) --> ((E.F) . (G.H))(CADR TREE) --> ((I . J) . (K . L))........
(CAAAR TREE) --> (A \cdot B)(CDAAR TREE) -->(C.D)(CADAR TREE) -->(E.F)(CDDAR TREE) --> (G.H)
```
........

 $(CAAAR$  TREE) --> A (CDAAAR TREE) --> B  $(CADAAR TREE)$  --> C

........

(CDDDDR TREE)  $\rightarrow$  P.

Часто более естественным бывает рассматривать объект данных как список, чем как сильно разветвленное бинарное дерево. Следующие селекторы широко используются для извлечения элементов списка:

 $(CAR (A B C D E)) \rightarrow A$  $(CDR ' (A B C D E))$  -->  $(B C D E)$  $(CADR'(A B C D E))$  --> B

 $(CADDR ' (A B C D E))$  --> C

 $(CADDDR ' (A B C D E))$  -->  $D$ .

Данным селекторам могут быть присвоены при помощи определения функции другие мнемонические имена: CAR может замениться на FIRST, CDR замениться на REST, CADR замениться на SECOND и т.д.

# <span id="page-13-0"></span>6.1 Выполнение раздела 6 лабораторной работы

Выполнить **BCC** перечисленные ниже вызовы, фиксируя результат вызова.

 $$SP$ 

\$ (CADDDR SP)

\$ SPD

\$(CAADDR SPD).

# <span id="page-13-1"></span>7 ПРОГРАММА, РЕАЛИЗУЮЩАЯ ЛИНЕЙНУЮ ПОСЛЕДОВАТЕЛЬНОСТЬ ДЕЙСТВИЙ

# <span id="page-13-2"></span>7.1 Выполнение раздела 7 лабораторной работы

7.1.1 Составить программу для вычисления функции OTW.

Составить программу для вычисления функции OTW, аргумент которой LST представляет собой список, содержащий три подсписка, в каждом из которых по три элемента. Например, значением LST может быть список

 $((A B C) (D E F) (G H I)))$ .

Значением функции OTW должен быть список, содержащий три подсписка, в каждом из которых по три элемента При этом в первом подсписке **BCC** три элемента **ЯВЛЯЮТСЯ** первыми элементами подсписков LST, во втором подсписке все три элемента являются вторыми элементами подсписков LST, в третьем подсписке все три элемента являются третьими элементами подсписков LST. Так для приведенного примера результат будет

 $((A D G) (B E H) (C F I)).$ 

Программа должна содержать определения пяти функций, главное из которых есть определение функции OTW. В этом определении должен быть только один единственный вызов функции CONS с соответствующими аргументами, являющимися вызовами двух других функций.

Последовательность действий, которая осуществляется  $\overline{R}$ результате вызовов всех функций должна быть следующей:

- строится первый подсписок SP1;

- строится второй подсписок SP2;

- строится третий подсписок SP3;

- подсписки SP2 и SP3 объединяются в список SP23;

- подсписок SP1 и список SP23 объединяются в

результирующий список.

При составлении определений функций необходимо учитывать, что вызов функции верхнего уровня вложенности вызовов функций осуществляется первым, а результат ее применения формируется последним. Это замечание справедливо для функции любого уровня вложенности вызовов функций.

В определениях функций необходимо использовать только вызовы функций CONS, CA.DR и функций, определенных через вызовы этих функций.

7.1.2 Запустить AutoLisp набрать в нем определение функции OTW.

7.1.3 Загрузить определение функции OTW.

7.1.4 Отладить функцию OTW, используя при трассировке самостоятельно определенных функций имена **BCCX** И. если необходимо, имена функций CA..DR.

7.1.5 Результат окончательной трассировки зафиксировать для отчета.

## <span id="page-15-0"></span>8. СОДЕРЖАНИЕ ОТЧЕТА

Вызовы всех функций подраздела 2.2. с результатами их применения и объяснением смысла применения. Вызовы всех функций подраздела 3.2. с результатами их применения и объяснением смысла применения. Вызовы всех функций подраздела 4.2. с результатами их применения и объяснением смысла применения. Вызовы всех функций подраздела 5.2. с результатами их применения и объяснением смысла применения. Описание функции ОТW.

Результаты трассировки отлаженной функции OTW.

# <span id="page-16-0"></span>**9. КОНТРОЛЬНЫЕ ВОПРОСЫ К ЗАЩИТЕ ЛАБОРАТОРНОЙ РАБОТЫ**

Какое значение имеет символ при первом появлении в среде AutoLisp?

Какими способами можно присвоить значение символу?

Что происходит со значением символа, который является формальным параметром функции, при вызове этой функции?

Что происходит со значением символа, который является формальным параметром функции, после применения этой функции?

Как надо определить функцию, выбирающую седьмой элемент списка?

Каким образом при вызове функции, определенной при помощи DEFUN, можно передать не значение фактического параметра, а его имя?

Каким образом используется принцип нисходящего проектирования пpи составлении программ на языке LISP?